# Code Reuse Through Hierarchies

You will learn about different ways of creating class hierarchies to better organize and group attributes and methods in order to facilitate code reuse

#### Review: Association Relation Between Classes

- One type of association relationship is a 'has-a' relation (also known as "aggregation").
  - E.g. 1, A car < has-a > engine.
  - E.g. 2, A lecture <has-a> student.
- Typically this type of relationship exists between classes when a class is an attribute of another class.

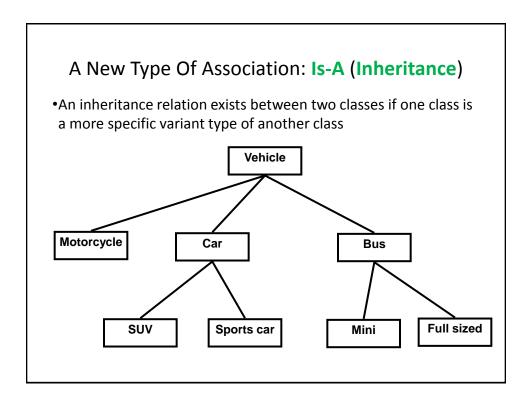

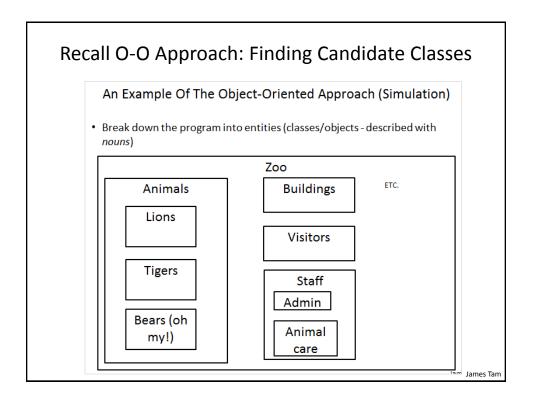

#### What If There Are Commonalities Between Classes

- Examples:
  - All birds 'fly'
  - Some types of animals 'swim': fish, penguins, some snakes, crocodiles, some birds
  - All animals 'eat', 'drink', 'sleep' etc.
  - Under the current approach you would have the same behaviors repeated over and over!

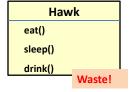

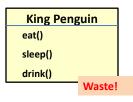

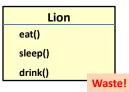

James Tam

#### New Technique: Inheritance

- When designing an Object-Oriented program, look for common behaviors and attributes
  - E.g., color, species, eat(), drink(), sleep()
- These commonalities are defined in a 'parent' class

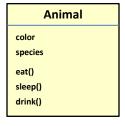

## New Technique: Inheritance (2)

- These commonalities are defined in a 'parent' class
- As appropriate other 'child' classes will directly include or 'inherit' all the non-private attributes and behaviors of the parent class.
  - 'Privates' are still accessible through public methods.

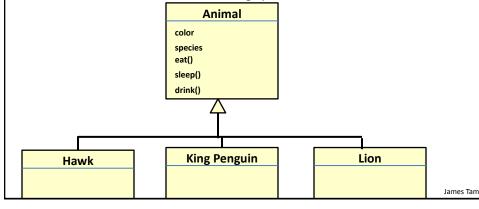

## Defining A Class That Inherits From Another

#### Format:

```
public class <Name of child class> extends <Name of parent
    class>
  {
       // Definition of child class - only what is unique to
       // this class
                                           This means that a Lion
                                           object AUTOMATICALLY has
  }
                                           all the capabilities of an
                                           Animal object
Example:
  public class Lion extends Animal
                                               The only attributes
                                               and methods that
                                               need to be specified
       public void roar() {
                                               are the ones unique
           System.out.println("Rawr!");
                                               to a lion
       }
   }
```

## First Inheritance Example

 Location of the full online example: /home/219/examples/hierarchies/1basicExample

James Tam

#### Class Person

```
public class Person {
    public static final long DELAY_TIME = 1999999999;
                                                              Image of James Tam
                                                             curtesy of James Tam
    private void delayTime() {
        for (long i = 0; i <= DELAY_TIME; i++);</pre>
    }
    public void doDailyTasks() {
        System.out.println("I am sleeping: zzzZZZZzzz");
        delayTime();
        System.out.println("I am eating: yum! yum! yum!");
        delayTime();
        System.out.println("I am drinking: hic, hic, hic");
        delayTime();
        System.out.println("I am execrating: :P :P :P");
    }
                                                                   James Tam
```

#### Class Person: Private Method public class Person { public static final long DELAY TIME = 1999999999; 'Helper' methods, only private void delayTime() { called internally, for (long i = 0; i <= DELAY\_TIME; i++);</pre> are often set to } 'private' public void doDailyTasks() { System.out.println("I am sleeping: zzzZZZZzzz"); delayTime(); System.out.println("I am eating: yum! yum! yum!"); delayTime(); System.out.println("I am drinking: hic, hic, hic"); delayTime(); System.out.println("I am execrating: :P :P :P"); } } James Tam

```
Class Hero: It Is A Person

public class Hero extends Person {

This automatically gives instances of this class all the capabilities of an instance of class Person

}
```

#### Class Hero: A Person But A Whole Lot More public class Hero extends Person { private int heroicCount; public Hero() { heroicCount = 0; Image of super James Tam curtesy of public void doHeroStuff() { James Tam System.out.println("I AM SAVING THE DAY FOR: TRUTH! JUSTICE!...AND ALL THAT GOOD STUFF!!!"); heroicCount++; } public int getHeroicCount() { return(heroicCount); } } James Tam

```
The Driver Class: Person Vs. Hero
public class Driver
{
   public static void main(String [] args)
                                 I am sleeping: zzzZZZZzzz
                                  am eating: yum! yum! yum!
       Person bob = new Person();
                                  am drinking: hic, hic, hic
       bob.doDailyTasks();
                                  am execreting: :P :P :P
       System.out.println();
                                  am sleeping: zzzZZZZzzz
                                  am eating: yum! yum! yum!
       Hero clark = new Hero();
                                   am drinking: hic, hic, hic
       clark.doDailyTasks();
                                  am execreting: :P :P :P
       clark.doHeroStuff();
       AM SAVING THE DAY FOR: TRUTH! JUSTICE!
}
       .AND ALL THAT GOOD STUFF!!!
                                                          James Tam
```

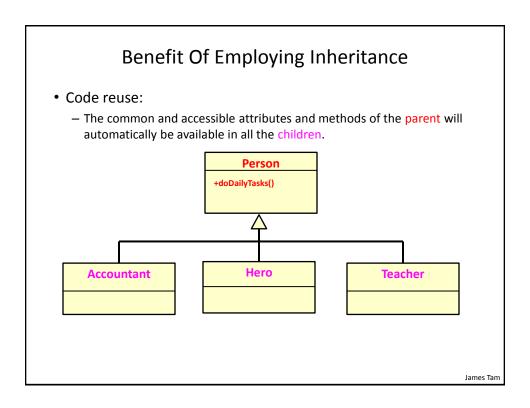

#### New Terminology: Method Overriding

• Overriding occurs when the child class has a different version of a method than was implemented in the parent.

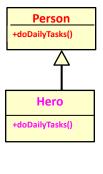

## Method Overriding Example

- Location of the complete example:
  - /home/219/examples/hierarchies/2overriding

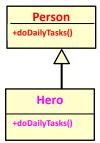

James Tam

#### Class Hero

```
The Driver Class (Included For Reference)
   public class Driver
      public static void main(String [] args)
                                    am sleeping: zzzZZZZzzz
      {
                                    am eating: yum! yum! yum!
          Person bob = new Person(); I am drinking: hic, hic, hic
          bob.doDailyTasks();
                                  I am execreting: :P :P :P
          System.out.println();
                      Pffff I need not go about
                      mundane nicities such as eating!
          Hero clark = \new Hero();
          clark.doDailyTasks(); -
          clark.doHeroStuff();
I AM SAVING THE DAY FOR: TRUTH! JUSTICE
..AND ALL THAT GOOD STUFF!!
                                                          James Tam
```

#### New Terminology: Polymorphism

Poly = many Morphic = forms

- •A polymorphic method is a method that has an implementation in the parent class and a different implementation the child class.
- Polymorphism: the specific method called will be automatically be determined without any type checking needed.
- •Recall the example:

```
Public static void main(string [] args)
{
    Person bob = new Person();
    bob.doDailyTasks();
    System.out.println();
    Pffff I need not go about
    mundane nicities such as eating!
    Hero clark = new Hero();
    clark.doDailyTasks();
}

I am execreting: :P :P :P
I am execreting: :P :P :P
I am execreting: :P :P :P
I am execreting: :P :P :P
I am execreting: :P :P :P
I am execreting: :P :P :P
I am execreting: :P :P :P
I am execreting: :P :P :P
I am execreting: :P :P :P
I am execreting: :P :P :P
I am execreting: :P :P :P
I am execreting: :P :P :P
I am execreting: :P :P :P
I am execreting: :P :P :P
I am execreting: :P :P :P
I am execreting: :P :P :P
I am execreting: :P :P :P
I am execreting: :P :P :P
I am execreting: :P :P :P
I am execreting: :P :P :P
I am execreting: :P :P :P
I am execreting: :P :P :P
I am execreting: :P :P :P
I am execreting: :P :P :P
I am execreting: :P :P :P
I am execreting: :P :P :P
I am execreting: :P :P :P
I am execreting: :P :P :P
I am execreting: :P :P :P
I am execreting: :P :P :P
I am execreting: :P :P :P
I am execreting: :P :P :P
I am execreting: :P :P :P
I am execreting: :P :P :P
I am execreting: :P :P :P
I am execreting: :P :P :P
I am execreting: :P :P :P
I am execreting: :P :P :P
I am execreting: :P :P :P
I am execreting: :P :P :P
I am execreting: :P :P :P
I am execreting: :P :P :P
I am execreting: :P :P :P
I am execreting: :P :P :P
I am execreting: :P :P :P
I am execreting: :P :P :P
I am execreting: :P :P :P
I am execreting: :P :P :P
I am execreting: :P :P :P
I am execreting: :P :P :P
I am execreting: :P :P :P
I am execreting: :P :P :P
I am execreting: :P :P :P
I am execreting: :P :P :P
I am execreting: :P :P :P
I am execreting: :P :P :P
I am execreting: :P :P :P
I am execreting: :P :P :P
I am execreting: :P :P :P
I am execreting: :P :P :P
I am execreting: :P :P :P
I am execreting: :P :P :P
I am execreting: :P :P :P
I am execreting: :P :P :P :P
I am execreting: :P :P :P
I am execreting: :P :P :P :P
I am execreting: :P :P :P :P
I am execreting: :P :P :P :P :P
I am execr
```

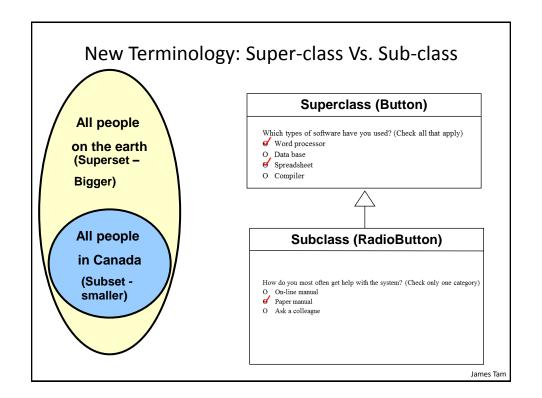

#### Inheritance Is A One Way Relationship!

- A Hero is a Person but a Person is not a Hero!
- That means that while the *sub-class can access the super-class* but the *super-class cannot access the sub-class*

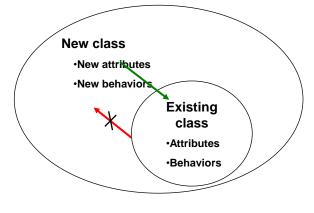

James Tam

#### The 'Super' Keyword

- Used to access the parts of the super-class.
- Format:

```
<super>.<method or attribute>
```

Example:

## Super Keyword: When It's Needed

• You only need this keyword when accessing non-unique methods or attributes (exist in both the super and sub-classes).

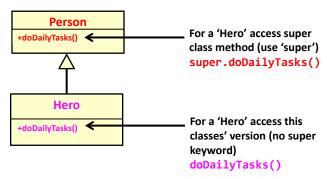

Without the super keyword then the sub-class will be accessed

James Tam

#### Super Keyword: When It's Not Needed

• If that method or attribute exists in only one class definition then there is no ambiguity.

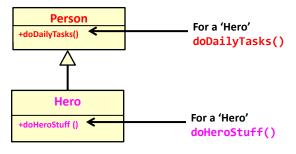

## Something Especially Good?

• Note: There Is No Super. Super In Java

James Tam

## Calling The Super Class Constructor: Just Super()

- This results in a call to the super classes' constructor
- (Useful for initializing the attributes that are defined in the super class)

lames Tam

## Calling The Super Class Constructor

• Location of the full example: /home/219/examples/hierarchies/3superConstructors

James Tam

#### Class Person

```
public class Person
{
    private int age;

    public Person() {
        age = 0;
    }

    public Person(int anAge) {
        age = anAge;
    }

    public int getAge() {
        return(age);
    }
}
```

```
Class Person (2)

public String toString()
{
    String s = "";
    s = s + "Age of person: " + age + "\n";
    return(s);
}
}
```

```
Class Hero: Using Super()
public class Hero extends Person
                                        public Person() {
{
                                               age = 0;
   private int heroicCount;
                                           }
   public Hero() {
       super();
       heroicCount = 0;
                                      public Person(int anAge) {
    }
                                             age = anAge;
   public Hero(int anAge)
       super(anAge);
       heroicCount = 0;
    }
   public void doHeroStuff() {
       heroicCount++;
    }
                                                             James Tam
```

```
Class Hero (2): Using Super()
                                           public String toString()
    public int getHeroicCount() {
        return(heroicCount);
                                              String s = "";
    }
                                               s = s + "Age of person: "
                                                    + age + "\n";
                                              return(s);
    public String toString () {
        String s = super.toString();
        if (s != null) {
            s = s + "Count of brave and heroic deeds: " +
                heroicCount + "\n";
        return(s);
    }
}
                                                                  James Tam
```

```
The Driver Class
public class Driver
                                                public Person() {
{
                                                       age = 0;
   public static void main(String [] args/
                                                   }
       Hero clark = new Hero()
                                         public Person(int anAge) {
       Hero peter = new Hero(17);
                                                age = anAge;
       System.out.println(clark);
                                            }
        System.out.println(peter);
    }
                            Age of hero: 0
}
                            Count of brave and heroic deeds: 0
                            Age of hero: 17
                            Count of brave and heroic deeds: 0
                                                               James Tam
```

#### Access Modifiers And Inheritance

- Private '-': still works as-is, private attributes and methods can only be accessed within that classes' methods.
  - Child classes, similar to other classes must access private attributes through public methods.
- Public '+': still works as-is, public attributes and methods can be accessed anywhere.
- New level of access, Protected '#': can access the method or attribute in the class or its sub-classes.

James Tam

## Summary: Levels Of Access Permissions

|                 | Accessible to |          |                |
|-----------------|---------------|----------|----------------|
| Access<br>level |               |          |                |
|                 | Same class    | Subclass | Not a subclass |
| Public          | Yes           | Yes      | Yes            |
| Protected       | Yes           | Yes      | No             |
| Private         | Yes           | No       | No             |

## Levels Of Access Permission: An Example

```
public class P
{
    private int num1;
    protected int num2;
    public int num3;
    // Can access num1, num2 & num3 here.
}

public class C extends P
{
    // Can't access num1 here
    // Can access num2, num3
}

public class Driver
{
    // Can't access num1 here and generally can't access num2 here
    // Can access num3 here
}
```

#### General Rules Of Thumb

- Variable attributes should not have protected access but instead should be private.
- Most methods should be public.
- Methods that are used only by the parent and child classes should be made protected.

#### **Updated Scoping Rules**

- · When referring to an identifier in a method of a class
  - 1. Look in the local memory space for that method
  - 2. Look in the definition of the class
  - 3. Look in the definition of the classes' parent

## **Updated Scoping Rules (2)**

## **Updated Scoping Rules: A Trace**

 Location of the full online example: /home/219/examples/hierarchies/4scope

James Tam

#### Parent: Class P

```
public class P {
    protected int x = 1;
    protected int a = 2;

public void method1() {
        System.out.println("P.method1()");
        System.out.println("x/a: " + x + " " + a);
    }

public void method2() {
        int a = 3;
        System.out.println("P.method2()");
        System.out.println("x/a: " + x + " " + a);
    }
}
```

## Child: Class C

James Tam

James Tam

#### The Driver Class

```
class P
{
    protected int x = 1;
    protected int a = 2;

    public void method1()
    {
        System.out.println("P.method1()");
        System.out.println("x/a: " + x + " " + a);
    }
}
```

```
class P
{
    protected int x = 1;
    protected int a = 2;

    public void method2()
    {
        int a = 3;
        System.out.println("P.method2()");
        System.out.println("x/a: " + x + " " + a);
    }
}

P.method2()
    x/a: 1 3
```

```
Case 3
class P {
    protected int x = 1;
    protected int a = 2;
}
public class C extends P {
    private int x = 3;
    private int y = 4;
    public void method1() {
        System.out.println("C.method1()");
                                          C.method1()
        int z = 5;
                                          x/y/z/a: 6 4 5 2
       int x = 6;
        System.out.println("x/y/z/a: " + x +
                           " " + y + " " + z + " " + a);
   }
}
                                                              James Tam
```

```
Case 4: Just Call The Parent, No Child
class P {
    protected int x = 1;
   protected int a = 2;
   public void method1() { }
    public void method2() {
       int a = 3;
       System.out.println("P.method2()");
       System.out.println("x/a: " + x + " " + a);
   }
                                           P.method2()
}
                                           x/a: 1 3
public class C extends P {
   private int x = 3;
   private int y = 4;
    public void method1() { }
c.method2();
```

#### The Final Modifier (Inheritance)

- What you know: the keyword final means unchanging (used in conjunction with the declaration of constants)
- Methods preceded by the final modifier cannot be overridden e.g., public final void displayTwo ()
- Classes preceded by the final modifier cannot be extended

   e.g., final
   public class ParentFoo

#### Reminder: Casting

- The casting operator can be used to convert between types.
- Format:

```
<Variable name> = (type to convert to) <Variable name>;
```

Example (casting needed: going from more to less)

```
double full_amount = 1.9;
int dollars = (int) full_amount;
```

Example (casting not needed: going from less to more)

```
int dollars = 2;
double full_amount = dollars;
```

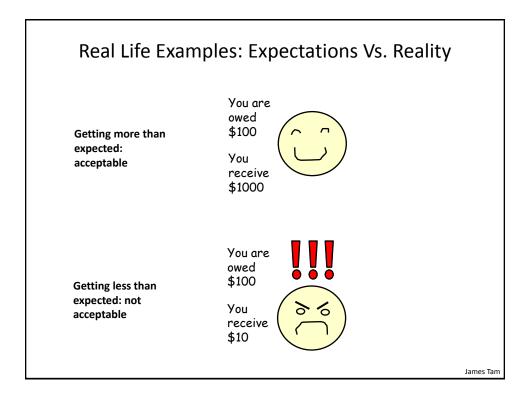

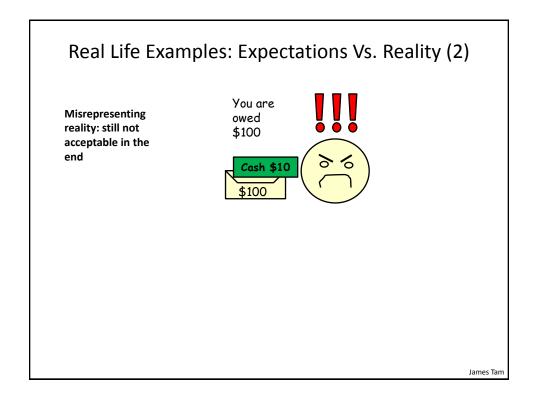

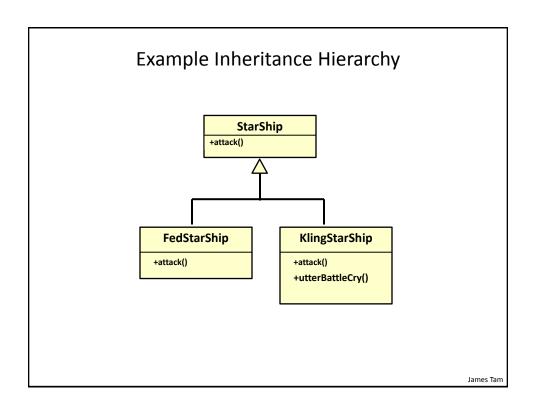

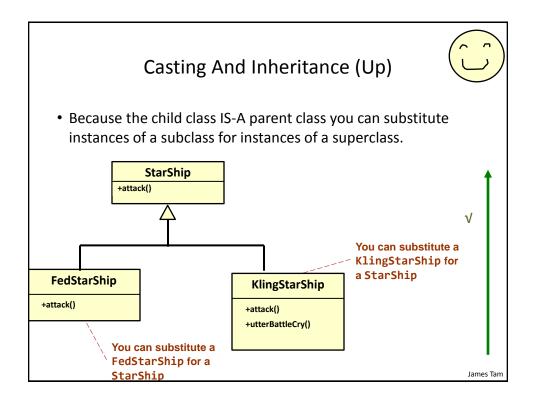

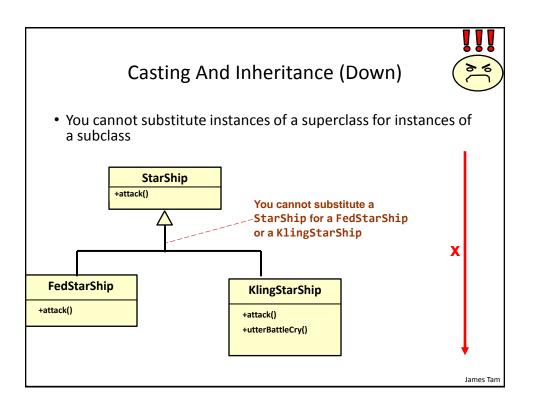

### Reminder: Operations Depends On Type

- •Sometimes the same symbol performs different operations depending upon the type of the operands/inputs.
- •Example:

```
int num1 = 2;
int num2 = 3;
num1 = num1 + num2;
Vs.
String str = "foo" + "bar";
```

•Some operations won't work on some types

#### •Example:

```
String str = 2 / 3;
```

## Reminder: Behavior Depends Upon Class Type

•The methods that can be invoked by an object depend on the class definition

```
•Example:
```

StarShip regular = new StarShip();

KlingStarShip kling = new KlingStarShip();

James Tam

## **Casting And Inheritance**

```
StarShip
sattack()

| KlingStarShip
sattack()
sattack()
sattack()
sattack()
sattack()
```

kling.utterBattleCry(); // Inappropriate action for type

James Tan

#### Caution About Class Casting: Check First!

- When casting between classes only use the cast operator if you are sure of the type!
- Check if an object is of a particular type is via the instanceof operator
- (When used in an expression the instanceof operator returns a boolean result)
- Format:

if (<reference name> instanceof <class name>)

• Example:

if (supPerson instanceof Person)

James Tam

#### Instanceof Example

 Location of the full example: /home/219/examples/hierarchies/5typeCheck

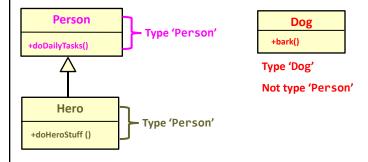

## Driver.main()

## Driver.main(): 2

#### Containers: Homogeneous

- Recall that arrays must be homogeneous: all elements must be of the same type e.g., int [] grades
- Recall: A child class is an instance of the parent (a more specific instance with more capabilities).

KlingStarShip +utterBattleCry()

 If a container, such as an array is needed for use in conjunction with an inheritance hierarchy then the type of each element can simply be the parent.

James Tam

#### The Parent Of All Classes

- •You've already employed inheritance.
- •Class Object is at the top of the inheritance hierarchy.
- •Inheritance from class Object is implicit.
- All other classes automatically inherit its attributes and methods (left and right are logically the same)

- -e.g., "toString()" are available to its child classes
- •For more information about this class see the url:

http://docs.oracle.com/javase/7/docs/api/java/lang/Object.html

#### The Parent Of All Classes (2)

- This means that if you want to have an array that can contain any type of Java object then it can be an array of type Object.
  - Object [] array = new Object[SIZE];
- Built-in array-like classes such as class Vector (an array that 'automatically' resizes itself consists of an array attribute whose type is class Object)
  - For more information on class Vector:
  - http://docs.oracle.com/javase/6/docs/api/java/util/Vector.html

James Tam

#### **Determining Type: Hierarchies**

- As mentioned: normally type checking should not be needed for a polymorphic method (the child class overrides a parent method).

  Person
  +doDailyTasks()
  - No instanceof needed

 However type checking is needed if a method specific to the child is being invoked.

• Check with instanceof is needed

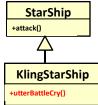

## Example: Containers With 'Different' Types

- Location of the full example:
  - /home/219/examples/hierarchies/6hierarchiesContainment

James Tam

## Driver Class: SpaceSimulator

```
public class SpaceSimulator
{
    public static void main(String [] args)
    {
        Galaxy alpha = new Galaxy();
        alpha.display();
        alpha.runSimulatedAttacks();
    }
}
```

## **Class Galaxy**

```
public class Galaxy {
   public static final int SIZE = 4;
   private StarShip [][] grid;
```

James Tam

## Class Galaxy (2)

```
public Galaxy () {
    boolean squareOccupied = false;
    grid = new StarShip [SIZE][SIZE];
    int r;
    int c;
    int hull;

for (r = 0; r < SIZE; r++) {
        for (c = 0; c < SIZE; c++)
        {
            grid[r][c] = null;
        }
    }
    grid[0][0] = new FedStarShip();
    grid[0][1] = new KlingStarShip();
    grid[1][0] = new StarShip();
}
</pre>
```

```
Class Galaxy (3)
           public void runSimulatedAttacks() {
               int damage;
               damage = grid[0][0].attack();
               System.out.println("Fed ship attacks for: " + damage);
               System.out.println();
                                    <<< FedStarShip.attack() >>>
                                   Fed ship attacks for: 66
Type check not
needed
               damage = grid[0][1].attack();
because:
               System.out.println("Kling ship attacks for: " + damage);
attack()
               System.out.println():
method is
                                    <>< KlingStarShip.attack() >>>
overridden /
                                   Kling ship attacks for: 116
polymorphic
               damage = grid[1][0].attack();
               System.out.println("Old style ship attacks for: " +
                 damage);
                                   <>< StarShip.attack() >>>
               System.out.println() Old style ship attacks for:
                                                                   James Tam
```

```
Class Galaxy (4)
                      /* Won't work because it's array of references to
                         StarShips not KlingStarShips.
                        grid[1][0].utterBattleCry(); */
                     Heghlu'meH QaQ jajvam!
if (grid[0][0] instanceof kiingstarsnip)
Type check
'instanceof'
                         ((KlingStarShip) grid[0][0]).utterBattleCry();
needed because:
                     if (grid[0][1] instanceof KlingStarShip)
Array of StarShips
                         ((KlingStarShip) grid[0][1]).utterBattleCry();
utterBattleCry()
unique to
                     if (grid[1][0] instanceof KlingStarShip)
KlingStarShip
                         ((KlingStarShip) grid[1][0]).utterBattleCry();
            } // End runSimulatedAttacks()
                                                                     James Tam
```

# Class StarShip

```
public class StarShip {
   public static final int MAX_HULL = 400;
   public static final char DEFAULT_APPEARANCE = 'C';
   public static final int MAX_DAMAGE = 50;
   private char appearance;
   private int hullValue;

public StarShip () {
     appearance = DEFAULT_APPEARANCE;
     hullValue = MAX_HULL;
   }

public StarShip (int hull) {
     appearance = DEFAULT_APPEARANCE;
     hullValue = hull;
   }
}
```

James Tam

# Class StarShip (2)

```
public StarShip (char newAppearance) {
    this();
    appearance = newAppearance;
}

public int attack() {
    System.out.println("<<< StarShip.attack() >>>");
    return(MAX_DAMAGE);
}
```

# Class StarShip (3): Get()'s, Set()'s

```
public char getAppearance () {
    return appearance;
}

public int getHullValue() {
    return(hullValue);
}

public void setAppearance(char newAppearance) {
    appearance = newAppearance;
}

public void setHull(int newHullValue) {
    hullValue = newHullValue;
}
```

James Tam

# Class FedStarShip

```
public class FedStarShip extends StarShip {
   public static final int MAX_HULL = 800;
   public static final char DEFAULT_APPEARANCE = 'F';
   public static final int MAX_DIE_ROLL = 6;
   public static final int DIE_ROLL_BOOSTER = 1;
   public static final int NUM_DICE = 20;

public FedStarShip() {
      super();
      setHull(MAX_HULL); // 800 not 400 due to shadowing
      setAppearance(DEFAULT_APPEARANCE); // 'F' not 'C'
   }
}
```

# Class FedStarShip (2)

```
// Overridden / polymorphic method
     public int attack() {
        System.out.println("<<< FedStarShip.attack() >>>");
        Random aGenerator = new Random();
        int i = 0;
        int tempDamage = 0;
        int totalDamage = 0;
        for (i = 0; i < NUM_DICE; i++)</pre>
        {
            tempDamage = aGenerator.nextInt(MAX_DIE_ROLL) +
                          DIE_ROLL_BOOSTER;
            totalDamage = totalDamage + tempDamage;
        }
        return(totalDamage);
    }
}
                                                                 James Tam
```

# Class KlingStarShip

```
public class KlingStarShip extends StarShip {
   public static final char DEFAULT_APPEARANCE = 'K';
   public static final int MAX_DIE_ROLL = 12;
   public static final int DIE_ROLL_BOOSTER = 1;
   public static final int NUM_DICE = 20;

   public KlingStarShip() {
       super();
       setAppearance(DEFAULT_APPEARANCE);
   }
   // Unique to KlingStarShip objects
   public void utterBattleCry() {
       System.out.println("Heghlu'meH QaQ jajvam!");
   }
}
```

# Class KlingStarShip (2)

James Tam

## New Terminology: Binding

- When a method is invoked, binding is the process of determining which method definition will be executed.
- If neither method overloading nor method overriding are employed then binding is very easy to determine.

```
public class Person {
    private int age;
    public Person() {
        age = 0;
    }
    jim.setAge(27);
    public setAge(int anAge) {
        age = anAge;
    }
}
```

# Method Overloading Vs. Method Overriding

- Method Overloading (what you should know)
  - -Multiple method implementations for the same class
  - -Each method has the same name but the type, number or order of the parameters is different (signatures are not the same)
  - -The method that is actually called is determined at program *compile time* (early binding).
  - -i.e., <reference name>.<method name>(parameter\_list);

    Distinguishes
    overloaded methods

# Method Overloading Vs. Method Overriding (2)

• Examples of method overloading:

```
public class Foo
{
    public void display( ) {
    public void display(int i) {
    public void display(char ch) { }
}

Foo f = new Foo ();
f.display( );
f.display(10);
f.display('c');
Binding at compile time (early)
```

# Method Overloading Vs. Method Overriding (3)

### Method Overriding

- —The method is implemented differently between the parent and child classes.
- -Each method has the same return value, name and parameter list (identical signatures).
- -The method that is actually called is determined at program *run time* (late binding).
- –i.e., <reference name>.<method name> (parameter list);

The type of the reference (implicit parameter "this") distinguishes overridden methods

# Method Overloading Vs. Method Overriding (4)

• Example of method overriding:

```
public class Person {
    public void doDailyTasks() {
        ...
    }
}

public class Hero extends Person {
    public void doDailyTasks() {
        ...
    }
}

Hero clarke = new Hero();
clarke.doDailyTasks()
Binding at run time (early)
```

# Multiple Inheritance

- But what happens if some behaviors or attributes are common to a group of classes but some of those classes include behaviors shared with other groups?
- Or some groups of classes share some behaviors but not others?

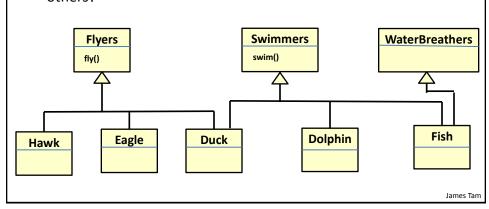

# Multiple Inheritance (2)

- It is implemented in some languages e.g., C++
- It is not implemented in other languages e.g., Java
- Pro: It allows for more than one parent class
  - (JT: rarely needed but nice to have that capability for that odd exceptional case).
- Con: Languages that allow for multiple inheritance require a more complex implementation even for single inheritance (classes only have one parent) cases.

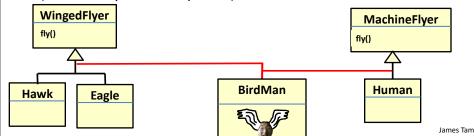

## Java Interfaces

- Similar to a class
- Provides a design guide rather than implementation details
- Specifies what methods should be implemented but not how
  - An important design tool: Agreement for the interfaces should occur very early before program code has been written.
  - (Specify the signature of methods so each part of the project can proceed with minimal coupling between classes).
  - Changing the method body rather than the method signature won't 'break' code.
- It's a design tool so they cannot be instantiated

# Interfaces: Format

## Format for defining an interface

```
public interface <name of interface>
{
    constants
    methods to be implemented by the class that realizes this
    interface
}
```

## Format for realizing / implementing the interface

```
public class <name of class> implements <name of interface>
{
    attributes
    methods actually implemented by this class
}
```

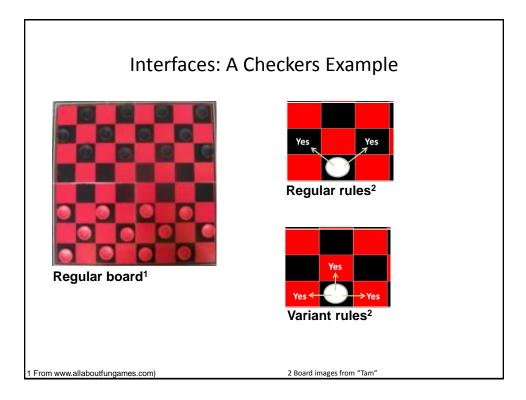

# Interface Board

# Class RegularBoard

```
public class RegularBoard implements Board
{
    public void displayBoard()
    {
         ...
    }
    public void initializeBoard()
    {
         ...
}
```

# Class RegularBoard (2)

## Class VariantBoard

```
public class VariantBoard implements Board
{
    public void displayBoard ()
    {
        ...
    }
    public void initializeBoard ()
    {
        ...
    }
}
```

# Class VariantBoard (2)

# Interfaces: Recapping The Example

- Interface Board
  - No state (variable data) or behavior (body of the method is empty)
  - Specifies the behaviors that a board should exhibit e.g., clear screen
  - This is done by listing the methods that must be implemented by classes that implement the interface.
- Class RegularBoard and VariantBoard
  - Can have state and methods
  - They must implement all the methods specified by the interface 'Board' (but can also implement other methods too)

# Specifying Interfaces In UML

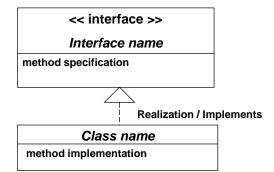

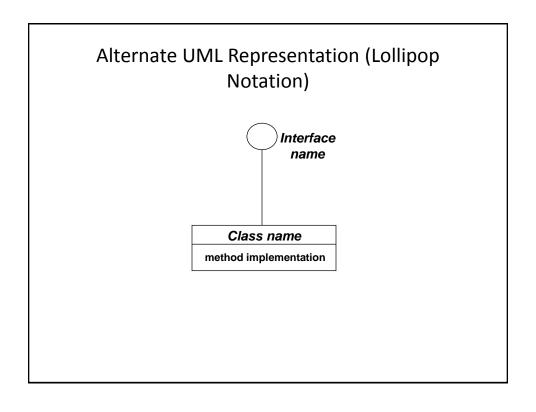

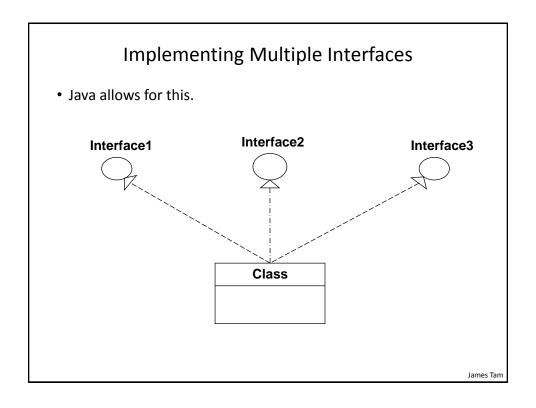

# Implementing Multiple Interfaces

#### Format:

# Multiple Implementations Vs. Multiple Inheritance

- •A class can implement multiple interfaces
- •Classes in Java cannot extend more than one class
- •Again multiple inheritance is **not possible in Java** but is possible in other languages such as C++:
  - -Multiple inheritance (mock up code)

```
class <class name 1> extends <class
name 2>, <class name 3>...
{
}
```

# Multiple Implementations Vs. Multiple Inheritance (2)

• Multiple inheritance: conceptual view representing using UML

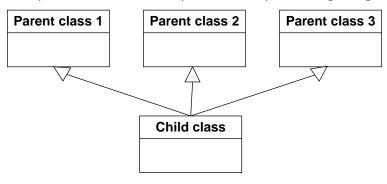

# Abstract Classes (Java)

- •Classes that cannot be instantiated.
- •A hybrid between regular classes and interfaces.
- •Some methods may be implemented while others are only specified (no body).
- Used when the parent class:
  - -specifies a default implementation of some methods,
  - -but cannot define a complete default implementation of other methods (implementation must be specified by the child class).

#### •Format:

```
public abstract class <class name>
{
     <public/private/protected> abstract method ();
}
```

# Abstract Classes (Java): 2

• Example<sup>1</sup>:

```
public abstract class BankAccount
{
   protected float balance;
   public void displayBalance()
   {
       System.out.println("Balance $" + balance);
   }
   public abstract void deductFees();
}
```

1) From "Big Java" by C. Horstmann pp. 449 - 500.

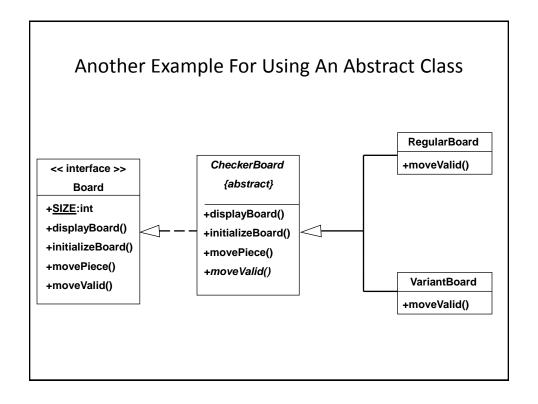

### You Should Now Know

- What is inheritance, when to employ it, how to employ it in Java
- How casting works within an inheritance hierarchy
  - When the instanceof operator should and should not be used to check for type in an inheritance hierarchy
- What is the effect of the keyword "final" on inheritance relationships
- · What is method overriding
  - · How does it differ from method overloading
  - What is polymorphism
- What are the benefits of employing inheritance

James Tam

## You Should Now Know (2)

- How does the 'protected' level of access permission work, how do private and public access permissions work with an inheritance hierarchy.
  - Under what situations should each level of permission be employed
- Updated scoping rules (includes inheritance) and how shadowing works with an inheritance hierarchy
- How the 'super' keyword works, when it is and is not needed
- Class Object is the parent of all classes in Java
  - Capabilities inherited from the parent (if you refer to the API for class Object)
- How homogeneous composite types (such as arrays) can appear to contain multiple types within one container

# You Should Now Know (3)

- · What are interfaces/types
  - How do types differ from classes
  - How to implement and use interfaces in Java
  - -When interfaces should be employed
- What are abstract classes in Java and how do they differ from non-abstract classes and interfaces.
  - When to employ abstract classes vs. interfaces vs. 'regular' classes
- How to read/write UML notations for inheritance and interfaces.
- · What is the difference between early and late binding
- · What is multiple inheritance
  - How does it differ from multiple implementations
  - -What are its advantages and disadvantages